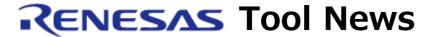

RENESAS TOOL NEWS on August 23, 2012: 120823/tn1

# Note on Using Simulators for RL78 Family and 78K0R in CubeSuite+

When using the simulators for the RL78 family and 78K0R of MCUs in CubeSuite+, take note of the following problem:

With setting breakpoints by using the simulator for the RL78 family or 78K0R

#### 1. Products and Versions Concerned

Commercial and Evaluation Editions of CubeSuite+ whose common program groups are of V1.01.00 and later

The simulators for the RL78 family and 78K0R included in the products concerned are involved in this problem.

## 2. Description

In the systems development using any MCU of the RL78 family or 78K0R whose ROM capacity is equal to or greater than 96 KB, if you set a breakpoint by using either of the above simulators, the data in a specific address other than the breakpoint may be changed to 0xFF.

### 3. Conditions

This problem arises if either of the following conditions is satisfied:

(1) When the processor mode register (PMC) has been set to 0x00, a breakpoint is set at:

Any address within the code flash area that would be mirrored to the mirror area if the PMC register were set to 0x01.

Example: In the R5F101LG MCU (RL78/G13 group), any address within a range of 0x13000 to 0x1CEFF

In this case, the data in the address of the breakpoint minus 0x10000 is changed to 0xFF.

(2) When the processor mode register (PMC) has been set to 0x01, a breakpoint is set at:

Any address within the code flash area that would be mirrored to the mirror area if the PMC register were set to 0x00.

Example: In the R5F101LG MCU (RL78/G13 group), any address within a range of 0x03000 to 0x0CEFF

In this case, the data in the address of the breakpoint plus 0x10000 is changed to 0xFF.

If this problem arises, remove the breakpoint involved, execute the Disconnect From Debug Tool command, and then the Connect To Debug Tool command. The data changed to 0xFF will be restored.

Note that this problem does not arise in emulator debuggers.

# 4. Schedule of Fixing Problem

We plan to fix this problem in the next version of CubeSuite+'s common program group (to be published on November 2012).

#### [Disclaimer]

The past news contents have been based on information at the time of publication. Now changed or invalid information may be included. The URLs in the Tool News also may be subject to change or become invalid without prior notice.

© 2010-2016 Renesas Electronics Corporation. All rights reserved.